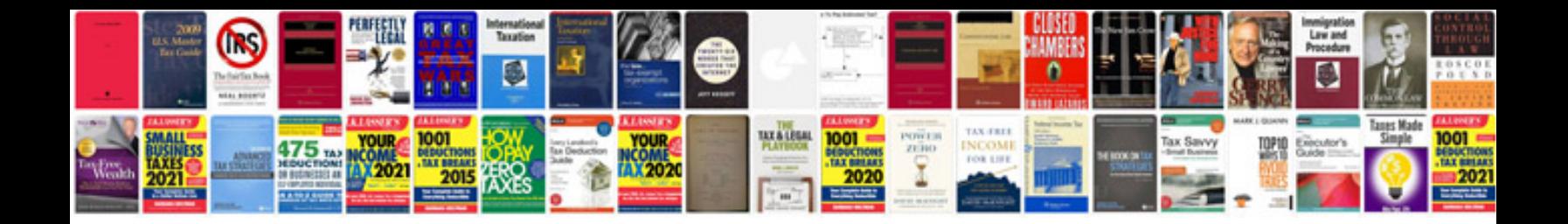

**Lego 42043 instructions**

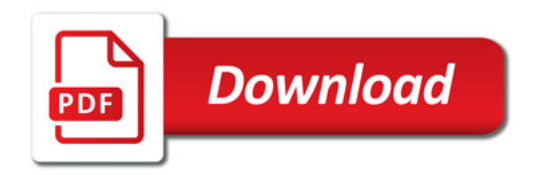

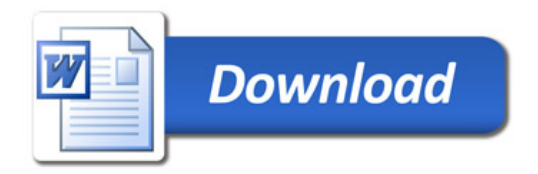